## **Recurring Payment Form**

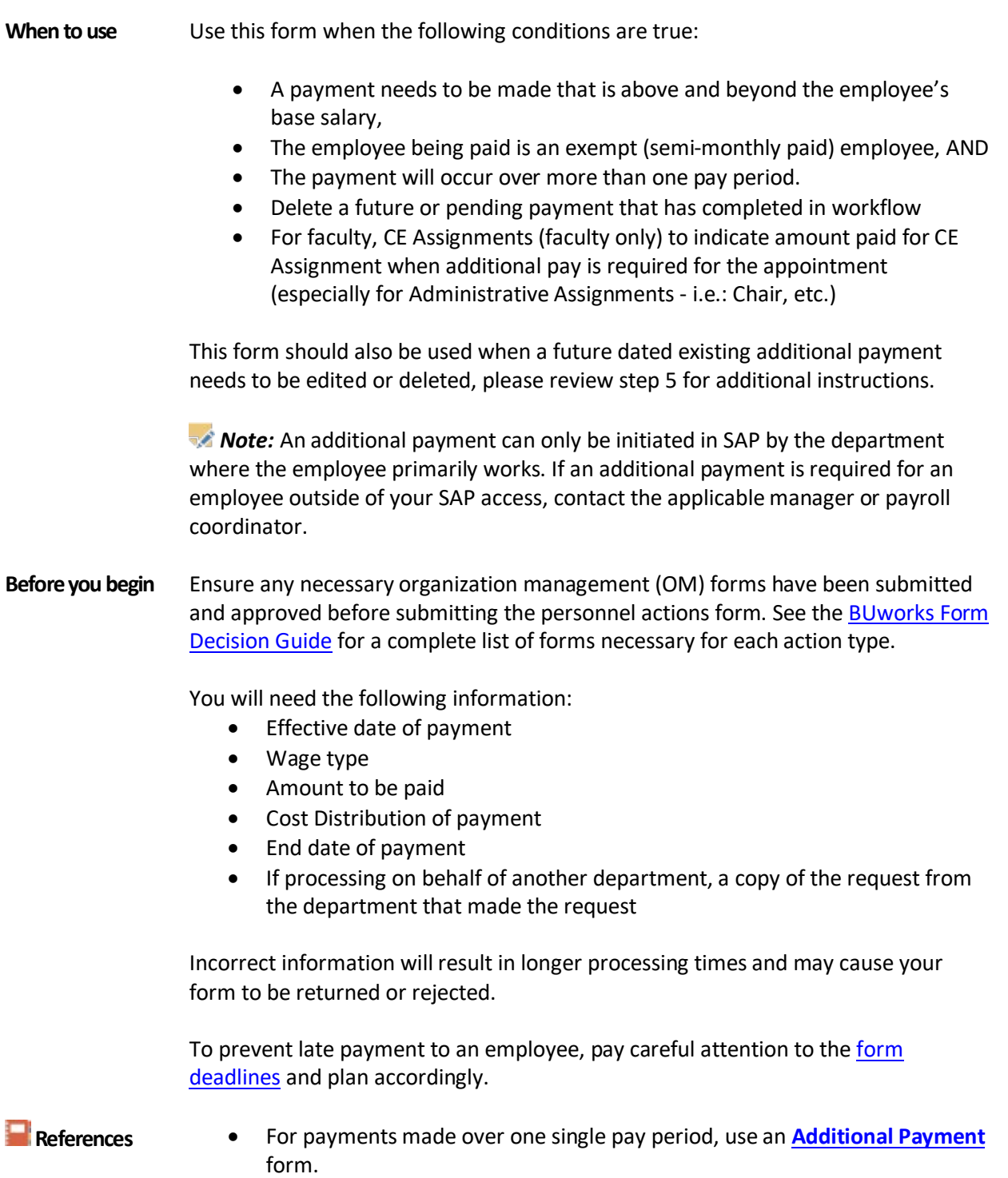

**\_\_\_\_\_\_\_\_\_\_\_\_\_\_\_\_\_\_\_\_\_\_\_\_\_\_\_\_\_\_\_\_\_\_\_\_\_\_\_\_\_\_\_\_\_\_\_\_\_\_\_\_\_\_\_\_\_\_\_\_\_\_\_\_\_\_\_**

• To compensate a weekly paid employee for work performed for a different org unit, use the **[Secondary Work Payment](https://www.bu.edu/hr/files/2022/03/Secondary-Work-Payment-Guide.pdf)** form.

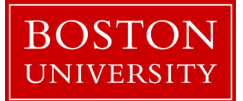

- To compensate a weekly paid employee for additional temporary duties, use the **[Salary Change](https://www.bu.edu/hr/files/2022/03/Salary-Change-Guide.pdf)** form.
- If seeking to compensate for a scenario outside of those listed above, contact HR Compensation [\(hrcomp@bu.edu\)](mailto:hrcomp@bu.edu) for advice on next steps specific to the situation.
- Click [here](https://www.bu.edu/hr/files/2022/03/HR-Data-Dictionary.xlsx) for the Data Dictionary

## Recurring Payment Form: Step-by-Step

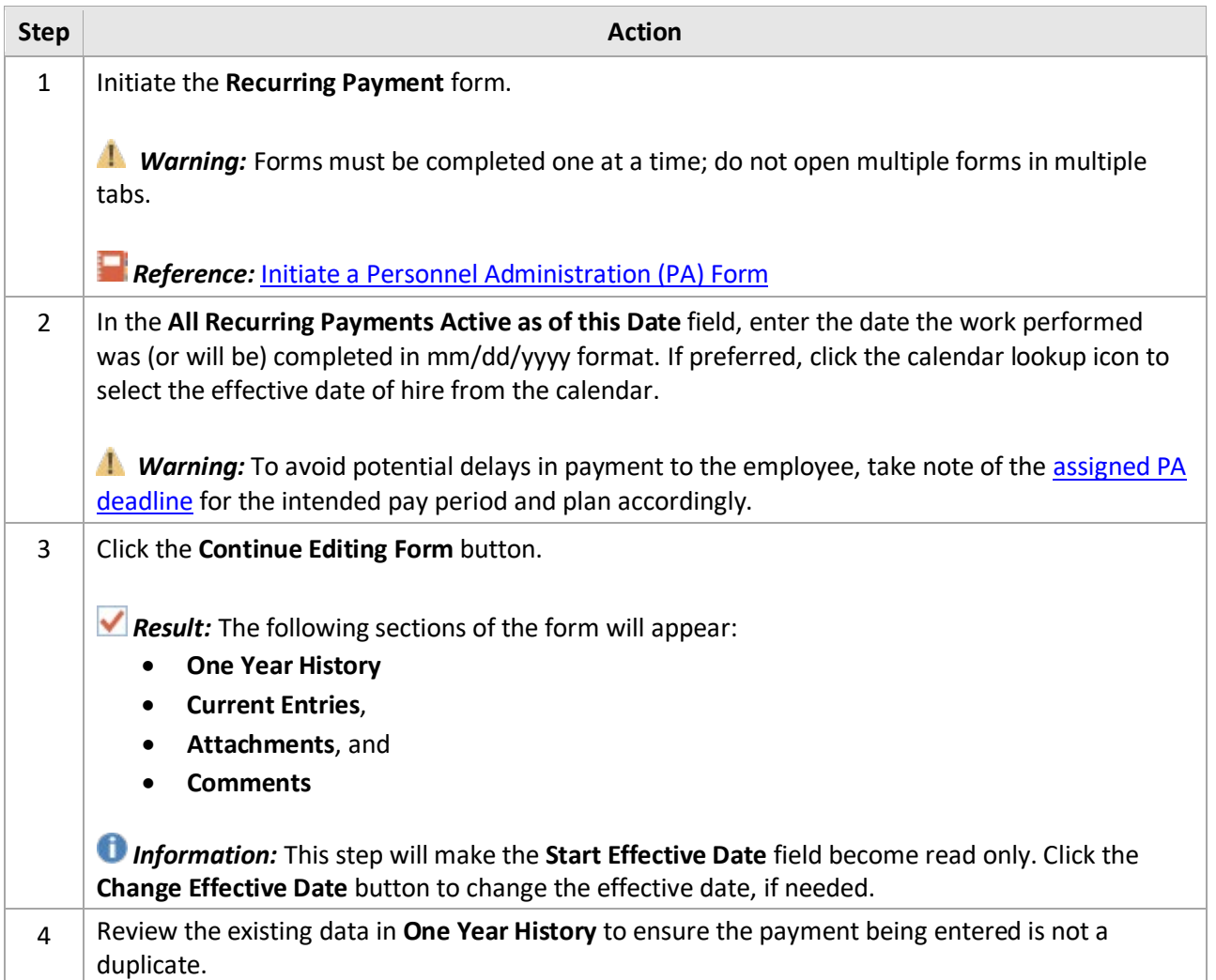

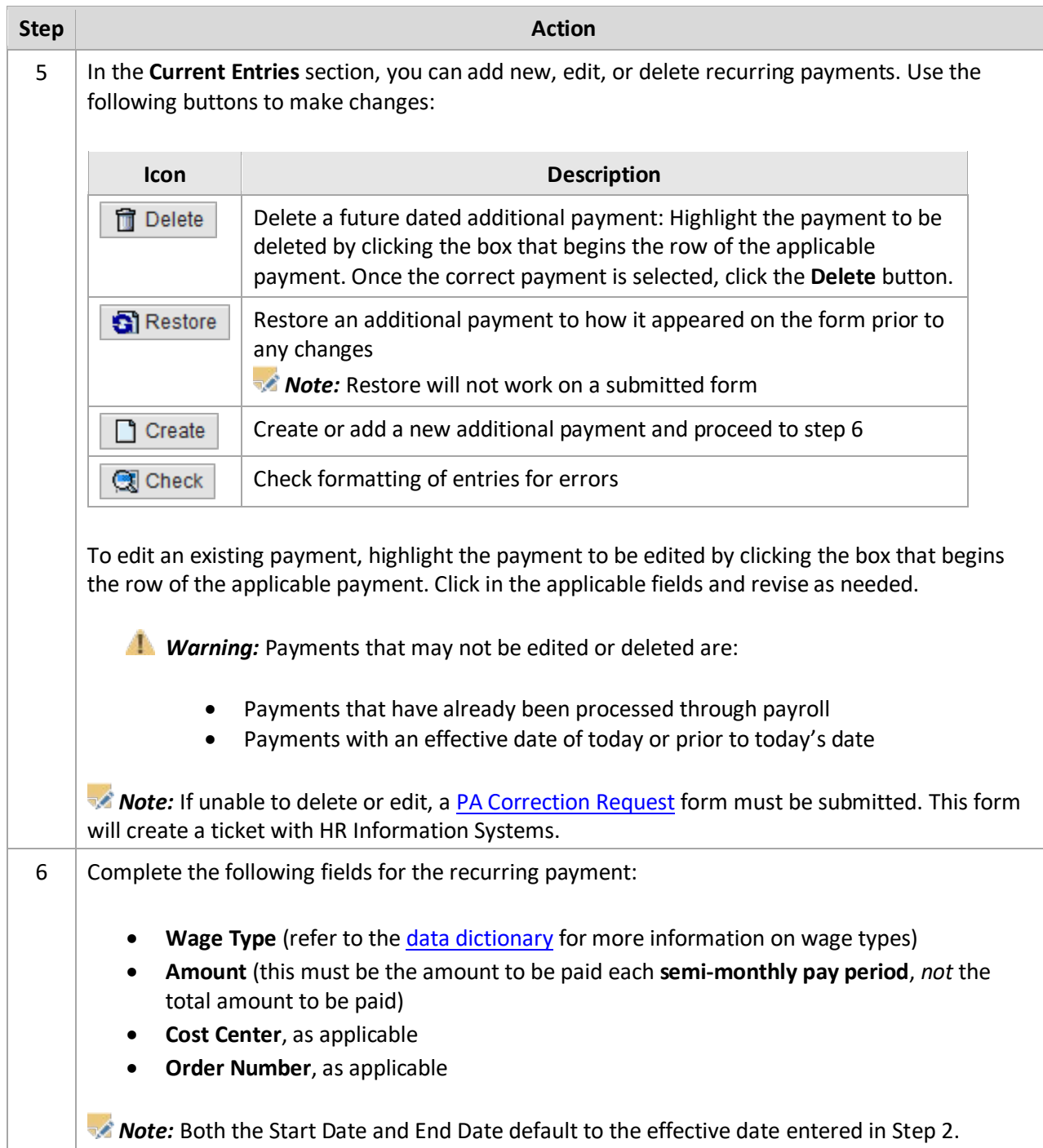

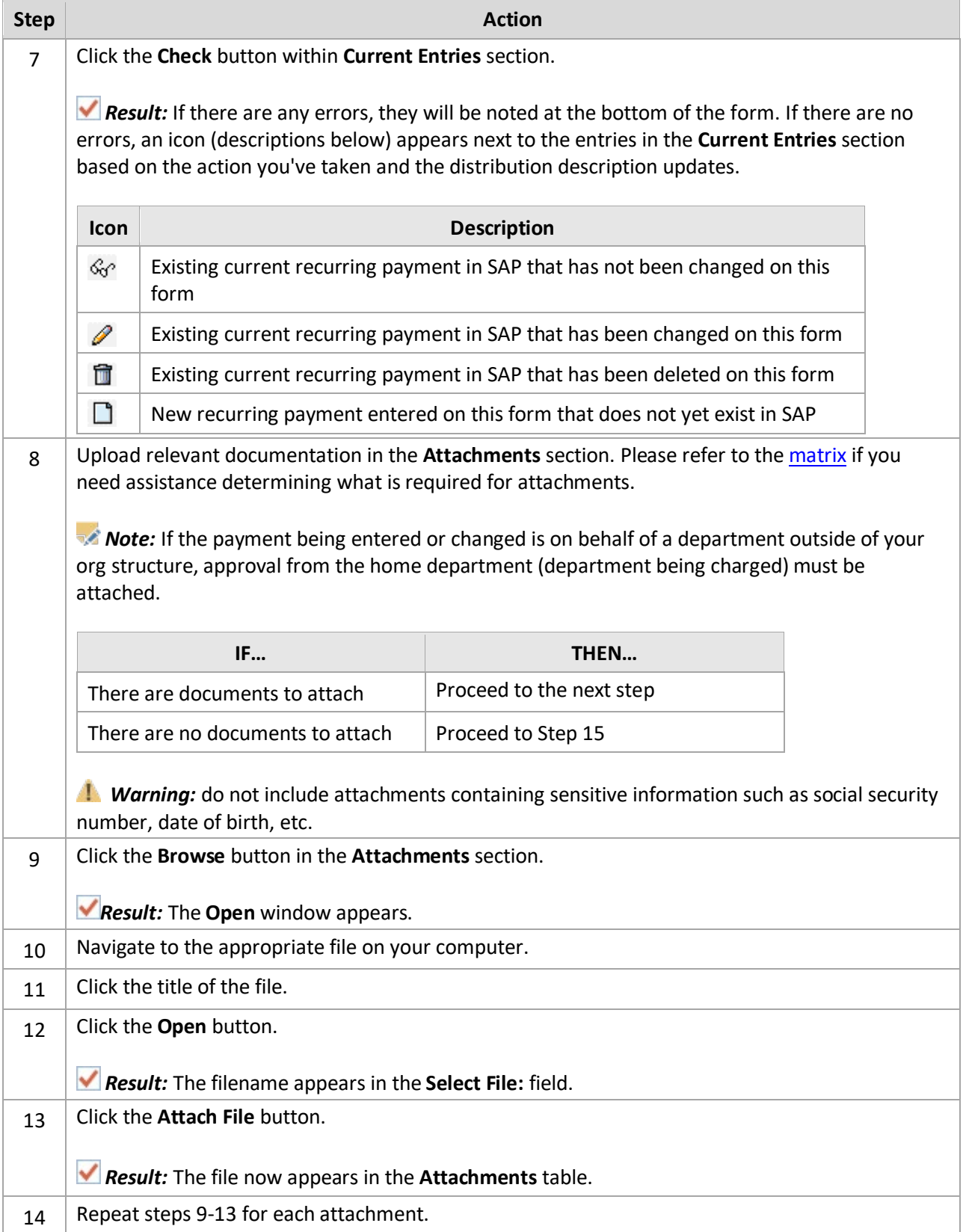

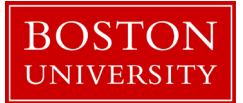

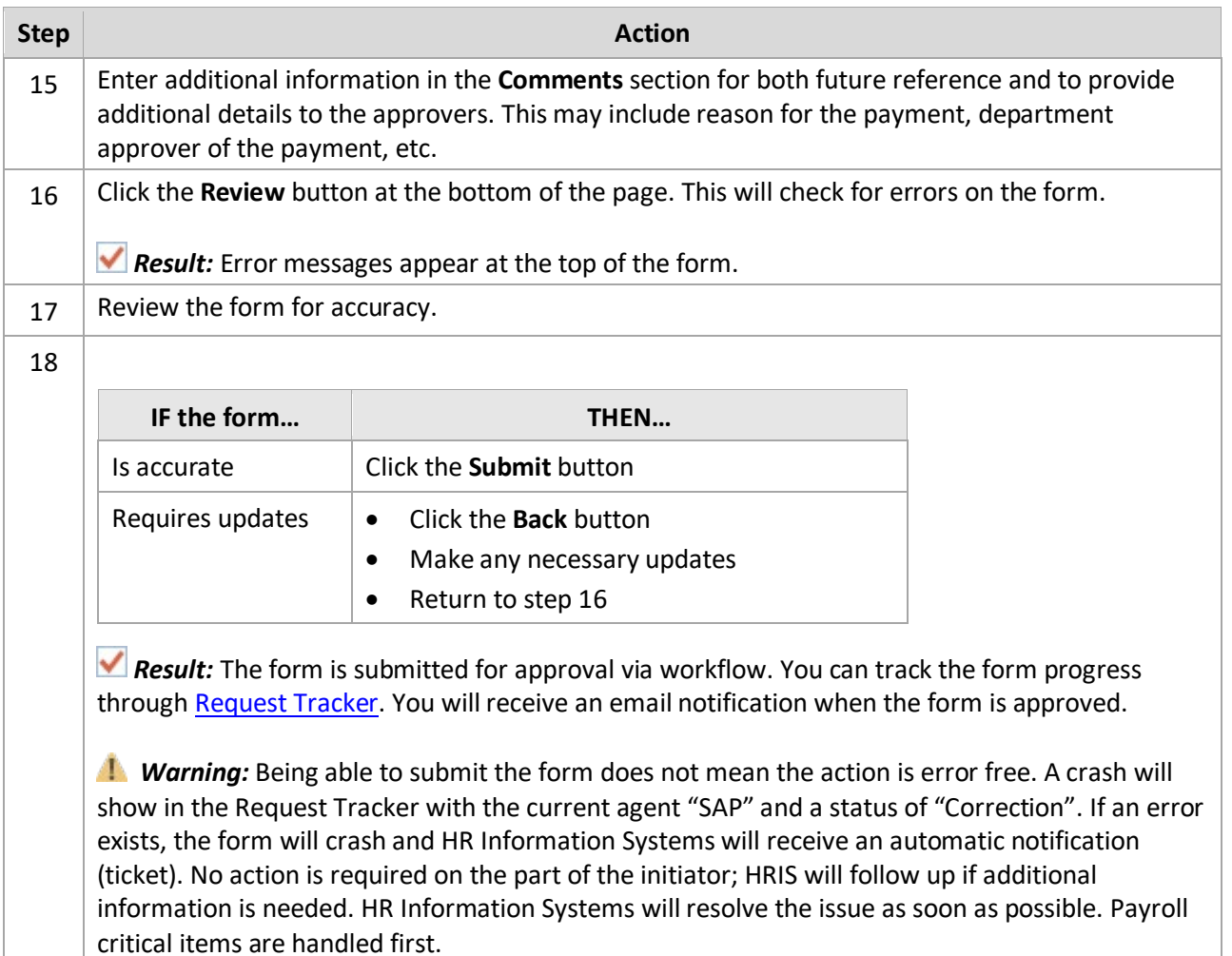